Middle-East Journal of Scientific Research 13 (9): 1154-1164, 2013 ISSN 1990-9233 © IDOSI Publications, 2013 DOI: 10.5829/idosi.mejsr.2013.13.9.803

# **/4DQPSK Transceiver Design with Efficient Exploration of Advance Design System (ADS)**

*Shoaib Hassan, Haris Qayum, Saqib Saleem and Tariq Mehmood, Qamar-ul-Islam*

Department of Electrical Engineering, Institute of Space Technology, Islamabad, Pakistan

**Abstract:** The world is advancing at a faster rate. There was a time when wired technology was considered as something unrealistic whereas now people have started discussing wireless technology (WIFI, WIMAX etc). The software ADS is a step towards this development. Advance Design system is a software build for RF and microwave related simulations. Both analog and digital simulations can be performed on the software. There were a number of modulation techniques that could be used to perform the transceiver operation as DQPSK, QAM, 256 QAM, pi/4 DQPSK etc. Considering our requirement the best suited technique was pi/4 DQPSK. In this paper the design and analysis of DQPSK system is given by using ADS software.

Key words: ADS · DQPSK · S-Band · BER · PSK

for S-Band supporting data rate of 1.5Mbps. The signal received at the other end. To start with the system we had initially would be in VHF band that is 70MHz, which then different options in ADS. The data can be taken in analog would be taken to S band that is 2.4GHz. Numerous form and can be converted into digital form using ADC modulation techniques can be utilized for this purpose and similarly vice versa is also possible. For both, the that includes ASK, PSK, FSK and DQPSK etc. DPSK is simulations are a little bit different, analog approach the differential PSK that basically codes the difference requires the selection of Analog RF network option and between the current input at any point and delayed for latter case Digital RF network option needs to be output at that point. Further, ASK can be very easily selected. The approach used in this work for the subjected to noise as it uses the amplitude as the varying transmitter is to take the digital data initially and to factor. Frequency modulation can be prone to noise easily convert it into analog which should then be propagated that creates errors at the receiving end. Keeping in view through antenna [3]. our requirement, the modulation scheme used for the The transmitter function starts with the data source transmission and reception is DQPSK. The signal lost at i.e. bit sequence. Bit sequence can be random or it may be any of the stages during processing can be recovered as some standard sequence. The bit sequence selected in we have two channels, I and Q channels. Since the signal our case has been random one with probability of zeros is going to be propagated in the atmosphere at a very being 0.5. The data is in digital form and needs to be high frequency and altitude, the choice of modulation converted into a continuous time signal for further scheme becomes critical so that environmental processing. Logic to NRZ block of ADS has been used for degradations can be brought to an acceptable level. this purpose that converts the logic 1 and 0 into logic 1 All simulations are performed on Advanced Design and -1. This avoids DC biasing in the circuit. Output from System, a product of Agilent Technologies. Different this block goes into Float to timed block. The function of constellations, eye diagrams and other graphs have been the block is to convert the sequence into a time based obtained at each stage to provide complete circuit signal. Over sampling of the obtained analog signal is description [1]. The system consists of two paths, one then performed with a sample and hold block. Since the path forms a normal RF communication link from the modulation scheme used for the transmission and

**INTRODUCTION** transmitter to the receiver via antenna and the second This work is an attempt to make a wireless transceiver compares the signal transmitted from one end with that path provides bit error rate (BER) [2] calculation which

**Corresponding Author:** Shoaib Hassan, Department of Electrical Engineering, Institute of Space Technology, Islamabad, Pakistan.

I and Q channel. The function is performed using data [7]. The BER calculation involves a delay block that splitter. IQ channel is encoded using  $\delta/4$  DQPSK scheme. compensates for all the modulation and encoding pattern, The two signals are passed through Raised Cosine filter after the delay a gain is inserted in the signal from where that acts as Low Pass Filter. The reason of using this filter the signal is finally compared with that received [8,9]. is that it provides good pulse shaping of the signal through it. The data is finally QAM modulated to **System Description:** Random Number Generator block is passband using carrier frequency of 70MHz. The IQ used to generate a series of bits consisting of 1's and 0's. channel is converted into IF modulated format. The Its parameters are 'Type', 'Prob of Zero', 'LFSR\_Length' sampled base band signal is up converted to an IF and 'LFSR inistate'. 'Type' shows the type of bit frequency. The step conversion takes the signal from sequence that is either random, prbs, random or pseudo 70MHz to 2.4GHz [4]. If the transmission is required to be random. 'Prob of Zero' is probability of bit value being in some higher band as Ku-Band, K band etc, further up zero; it can be used only when we select the 'Type' as conversion is needed to take the signal to a higher random. Its range is [0, 1]. 'LFSR\_Length' is linear frequency band. The additional stage required for this up- feedback shift register length which can only be used conversion involves mixers and oscillators, choice of when 'Type' is 'prbs'. Last parameter 'LFSR\_inistate' is which is very sensitive as hardware challenges and linear feedback shift register Initial state which is also tolerances should be kept in mind too. Hence substantial used when 'Type' is 'prbs'. amount of calculations would be required for the up The next block is 'Logic to NRZ'. It converts a logic conversion of the IF signal. The signal passing through level to NRZ level.Here this block is used for conversion raised cosine filter has partial distortions that are of logic signal of 0 and 1 to floating number of -1 and 1. It intentionally inherited in the system as noise density, depends only on the amplitude of NRZ signal. Its range is temperature variation so as to have a considerable value from  $-8$  to  $+8$ . of BER [5]. The signal is ready for transmission, which is 'Float to Timed' block converts a floating point real finally transmitted via antenna. Gain of the antenna can be signal to timed signal. If input is floating point real signal set according to the signal strength required and then output is a real baseband timed signal. It has one considering the signal degradation factors in the parameter that is 'T Step' whose value is set equal to the environment. To make the simulation close to a practical inverse of the bit rate. scenario, noise is deliberately inherited in the signal which <sup>'U</sup> SampleRF' block up-samples an input timed signal is then received by the receiver. At the receiving end, to produce an output timed signal which is sampled with firstly the pass band signal is brought to baseband. The a time step and is equal to TStepOut = TStepIn / Ratio, signal has two components, noise and the information. If where 'TStepIn' is the input time step. This block has 7 mixers are made the first stage of the receiver there is a parameters: 'RIn', 'Rout', 'Rtemp', 'Type', 'Ratio', chance that noise might propagate through and get 'InsertionPhase' and 'ExcessBW'. 'RIn' and 'Rout' are doubled in the recovering process as mixer isn't truly a input and output resistance respectively. They range from noise sensitive device. To cater this problem Low Noise 0 to 8. 'Rtemp' is physical temperature in C which has Amplifier (LNA) can be used, that makes the signal free of range of  $[-273.15, 8)$ . 'Type' can be up-sampling noise and at the same time amplifies it too by a significant interpolation type, Sample and hold, zero insertion, poly amount. Filters again would be required for pulse-shaping phase filter or linear. Sample and hold is by default. 'Ratio' and attenuation of the unwanted part of the signal in case is up-sampling ratio. 'InsertionPhase' is up-sampling if LNA is used. The Low pass filter choices are butter insertion phase for the output non-zero sample when worth, Chebby Chev, raised cosine and elliptic filters. 'Type' is Zero Insertion. 'ExcessBW' is excess bandwidth Both I and Q channel data is passed through the of raised cosine interpolation filter, used only when preceding stages and thereby comes the stage to 'Type' is Poly Phase Filter. reconstruct the signal transmitted with as much SNR as The next block is 'SymbolSplitter' which is used to possible [6]. Down conversion of the signal is performed convert an input bit stream into two output bit streams: I which brings the signal to the same 70MHz. Signal needs and Q. Its parameters are 'RIn', 'Rout', 'Rtemp', 'Delay' to be QAM demodulated, there after Low pass filter and 'SymbolTime'. 'Delay' is data input time delay from provides the pulse shaping of the signal. Signal is  $t=0$  for start of the data stream, while 'Delay' is equal to -1 decoded using the same modulation scheme i.e. pi/4 for auto synchronization. 'SymbolTime' is the input data DOPSK. Data combiner at the end transfigures the IF symbol time whose range is [Tstep, 8].

reception is DQPSK, the signal needs to be converted into modulation formatted signal to the same IQ signal format

signals are assumed to be in the NRZ binary format, with is transmitter power gain in dB. 'PSat' is saturated output logic 0 level at -1V and logic 1 level at +1V. This power. 'NDensity' is noise spectral density at output, in component can be used to differentially encode data dBm/Hz. Range of 'TX Gain' and 'NDensity' is  $(-8, +8)$ according to either the DQPSK or pi/4 DQPSK formats. while range of all other parameter is (0, 8) and type of all Data encoding begins after the delay time has elapsed. parameters is real. Inputs are integrated beginning at  $t=$  Delay' and dumped The next block is 'AntBase' that is Base Station at 'SymbolTime' intervals. The outputs I and Q are then Stationary Antenna Model. Base or fixed station antennas calculated from the results of the integrate and dump are linearly polarized antennas and are used in mobile operations. Due to this integrate and dump operation, the communication services at the base station of a radio component introduces a delay of 'SymbolTime' at its relay link. It has four parameters: 'Gain', 'X', 'Y' and output. Its parameters are 'RIn', 'Rout', 'Rtemp', 'Height'. 'Gain' is gain of the antenna measured in dB, 'X' 'SymbolTime', 'Delay' and 'Type'. Each of these is x-position coordinate and 'Y' is y-position coordinate parameters is discussed earlier. Only the parameter 'Type' while 'Height' is height of antenna above X-Y plane. 'X', is a new one, it is type of IQ data encoder, it uses only 'Y' and 'Height' are measured in meters. two schemes these are DQPSK and pi/4 DQPSK. 'AddNDensity' block is named after Add noise

Its parameters include 'RIn', 'Rout', 'Rtemp', 'Loss', the specified noise density to the incoming signal.Input 'CornerFreq', 'ExcessBW', 'Type', 'SquareRoot', 'Delay' signal power is saved when the component is connected and 'WindowType'. 'Loss' shows the power loss, to a matched load. It has three parameters:'RIn', 'Rout' measured in dB, referenced to matched source and load and 'NDensity'. These parameters are already explained resistors. Its range is from [0, 8). 'CornerFrequency' is above. equal to half of symbol time. 'Type' is type of raised- 'DelayRF' or Time Delay block delays the input cosine model i.e. Impulse model or Model with pulse signal by a certain 'Delay' time units. Its parameters are equalization. 'SquareRoot' is just asking of whether to use 'RIn', 'Rout' and 'Rtemp' which are already discussed. the square-root raised-cosine model, its answer will be Other parameters are 'Delay', 'InterpolationMethod' and just No or Yes. 'Delay' is filter time delay. User can give include carrier phase shift. 'Delay' is time delay and must it any value but recommended value is 4\*symbol time. be greater than or equal to TStep and is set to -1 for one Delay range is  $(0, 8)$ . 'WindowType' is window applied to TStep delay. Signal InterpolationMethod' may be linear or filter impulse response i.e. Rectangular, Bartlett, Hanning, none. 'IncludeCarrierPhaseShift' tells whether to include

Modulator with internal oscillator. It takes I and Q also (optionally) to the RF carrier phase when baseband input signals and as an output it gives a QAM 'IncludeCarrierPhaseShift' is set as 'Yes'. RF signal. Its parameters are 'RIn', 'Rout', 'Rtemp', Next block is of 'TkPlot': plot inputs versus time. It 'FCarrier', 'Power', 'VRef', 'Phase', 'Gain Imbalance' and has a few parameters which are very simple and self- 'PhaseImbalance'. 'FCarrier' is the carrier frequency explanatory. These are 'Label', 'Geometry', 'xTitle', ranging from  $(0, 8)$ . 'Power' is the modulator output 'yTitle', 'xRange', 'yRange', 'Persistence', 'Style', power. 'VRef' is the modulator voltage reference level. 'UpdateSize' and 'RepeatBorderPoints'. 'Persistence' is 'Phase' is the reference phase in degrees. 'Gain the number of points displayed on the plot at any time, Imbalance' is the ratio of Q channel to I channel, while 'UpdateSize' is the number of new points plotted measured in dB, while 'PhaseImbalance' is ratio of Q per plot update. 'RepeatBorderPoints' are Repeat channel to I channel but is measured in degrees. rightmost border point on left border, it has just two

Next block is called 'RF\_TX\_IFin'. It is RF transmitter options these are NO or 'YES'. with IF input and two filter amplifier pairs. The transmitter 'TimedSink' is used as timed data collector which is used for the purpose of converting input IF signal to collects timed data from the output of the connected output RF signal with nonlinear distortion and additive components and saves it to the simulation dataset. Timed noise. Nonlinear distortion is determined by the 'PSat' baseband data is in the form of real voltage values versus parameter. 'PSat' can models am-am distortion only. Its time. It depends on 6 factors: 'Plot', 'RLoad', 'Rtemp', parameters include 'RIn', 'Rout', 'IF\_Freq', 'RF\_Freq', 'Start', 'Stop' and 'ControlSimulation'. "Plot? is used if

'EncoderIQ' is encoder for IQ data. The input data 'RF\_BW', 'TX\_Gain', 'PSat' and 'NDensity'. 'TX\_Gain'

'LPF\_RaisedCosine Timed' is a lowpass cosine filter. density to input signal. It adds white Gaussian noise of

Hamming or Flat Top. phase shift or not. When the input is an RF time domain 'QAM\_Mod' block is Quadrature Amplitude signal, the delay will be applied to the RF envelope and

option is set to open data display (from the drop down operation on the input data to determine the state of the menu) after simulation, "Plot? can be put to Rectangular input data. Its parameters are 'RIn', 'Rout', 'RTemp', or None. Software plots the data accordingly for the 'Delay' and 'Symbol Time'. The value of 'Delay' is used selected sink. to set the time instant at which the integration begins. If

ranges from (0, 8). 'Rtemp' is resistor physical integration period, then a decision is made that the input temperature, measured in Celsius and range is  $[-273.15, 8)$ . bit is a  $+1$ , otherwise it is assumed to be  $-1$ . The 'Start' is start time for data collecting, which has range of integration period is equals to 'SymbolTime'. [0, 8). 'Stop' is stop time for data collecting. Its range is 'berMC' is another block used in our design also from [Start, 8). If 'ControlSimulation' is set to Yes then it known as Error Probability measurement using Monte tells how long the simulation will run. Its setting is just Carlo Method. It has 2 inputs and no output. 'berMC' 'Yes' or 'No'. uses the Monte Carlo method for probability of error

depends on only one parameter that is the factor gain systems. whose value can be set by the user. 'RF\_RX\_IFout1' The measurement is done by comparison of test data block is Single down-conversion RF receiver with IF to reference data waveforms, symbol by symbol. It output. It is a hierarchical model and is composed of some depends on many parameters those include 'Plot', other components. The receiver is used to convert an 'Rload', 'Rtemp', 'Start', 'Stop', 'ControlSimulation', input RF signal to an output IF signal with additive noise 'SymbolTime', 'EstRelVariance', 'NumThreshold', and nonlinear distortion. Its parameters are 'RIn', 'Rout', 'ThresholdSetting', 'Threshold', 'DelayBound', 'RX\_AntTemp, RX\_Gain', 'RX\_NF', 'RF\_Freq', 'berOutput' and 'Status update period'. 'EstRelVariance' 'RF\_BW', 'IF\_BW', 'IF\_Freq' and 'IP3in'. Most of the is estimation relative variance; if its value is set to 0.0, parameters are discussed earlier. 'IP3 in' is the IP3 at the simulations will run until 'Stop' is reached. receiver input whose range is (-8, 8). 'RX AntTemp' is 'NumThreshold' is number of threshold range from [1, 8). receiving antenna noise temperature, measured in Kelvin. 'Threshold' setting is type of threshold settings that Its range is from [0, 8). 'RX Gain' and 'IP3in' determine the whether we want it to be automatically or manually. To nonlinear distortion. 'RX AntTemp' and 'RX NF' simplify detection, the parameter 'ThresholdSetting' is set parameters determine the additive noise. The according to automatically and all detection thresholds are

with internal oscillator. It has an internal oscillator which values if user selects manual setting. The threshold range generates the require reference carrier signal, used to results in symbol ranges that are equally spaced between demodulate the RF signal. Its parameters include 'RIn', -1 and +1. 'DelayBound' is the upper bound of delay for 'Rout', 'Rtemp', 'Ref Freq', 'Sensitivity', 'Phase', synchronizing inputs. Its range is {-1} or (0, 8). 'GainImbalance' and 'PhaseImbalance'. All these 'berOutput' is type of ber output, it is bit error rate vs parameters are already discussed, the range of last four time. 'Status update period' is status update period in parameter is  $(-8, 8)$ . number of bits: range is  $[1, 8)$ .

for pi/4-DQPSK IQ data decoding. This block is used items, these variables are stored in the 'VAR' block. A when the differential encoding is required prior to 'VAR' icon defines multiple variables or equations that modulation and the modulated signal is coherently are used in the design. Variable and equation names demodulated. The output of the coherent demodulator always begin with a letter and they should not exceed 32 should be fed directly to 'DQPSK\_Pi4Decoder'. Its characters. An important point is that names are always parameters include 'RIn', 'Rout', 'Rtemp' and case sensitive in ADS.

signals are assumed to be in NRZ binary format with logic those which use timed components, data types can be 0 level of -1V and logic l level of +1V. The output data is thought of as signal types. Packets of data are passed also in the binary NRZ format but with +1 and -1 levels from one component to another. The data point can be and whose symbol time is half of the 'Symbol Time'. The Scalar Fixed Point, Scalar Integer, Scalar Fixed Point (real), data combiner can perform the integrate and dump Scalar Complex, Scalar timed or other. Whenever we

'RLoad' is load resistance, measured in ohm and the value of the integral is positive at the end of the

The next block is of 'Gain'. It is very simple block and measurement of linear as well as nonlinear communication

'QAM\_Demod' is Quadrature amplitude demodulator normalized from -1 to 1. 'Threshold' is the threshold

The next block is 'DQPSK\_Pi4Decoder' which is used A schematic can include many numbers of variable

'SymbolTime'. 'DF' block has different Data Types, Controllers, The next block is 'BinaryCombiner'. The input data Sinks and Components.In some applications, particularly connect components of the same data type (color), data is copied between different components. If we connect components represented by different data types, such as scalar complex to scalar floating-point (real), or scalar integer to matrix integer, the software automatically converts dis-similar data types to similar data types, such as complex to floating-point (real) or place an appropriate converter.Controllers are used to control the simulation and they are present unconnected anywhere in the design. They can be found in the Controllers library or palette. Sinks are components with no outputs. When a sink controls the simulation then 'ControlSimulation' is Fig. 1: Bit Sequence Generation set as 'YES'. By default, a sink's 'ControlSimulation' parameter is set to 'YES'. Sources are components similar to sinks as they also have no inputs. Sources that read from files, instruments and datasets also have a 'ControlSimulation' parameter. By default, its value is set to'NO'. Controlling sources are used for the purposeof creating designs that process all the data in a file.

# **SIMULATION RESULTS**

Now that all the blocks and their respective parameters have been explained, we move towards a Fig. 2: LOGIC TO NRZ Output graphical elucidation of the working of these blocks. Numerous options were there on bit sequence generation. The option taken was a random sequence of binary digits. Note the number of zeros and ones have equal probabilities in this sequence. The output of bit sequence generation block is given in Figure 1.

'LOGIC TO NRZ' block defines a step toward making the signal into an analog one as shown in Figure 2. We can see that the two states from the above random sequence i.e. 1 and 0 have been translated into -1 and 1 state. The 0.5 probability of the ones and zeros in this case is the probability of -1 and 1.

The signal has now been transformed into a Fig. 3: Float to Time Output continuous time based signal by using the 'Float to Time' block, as shown in Figure 3. The reason for this is to avoid DC biasing of the circuit.

The up-sampling of the analog signal is then performed as given in Figure 4. It should be noted that if the samples are taken at a rate lower than the highest frequency component of the signal then aliasing would occur which would result in the information loss.

Interpolation of the data has been performed and now the serial data is being splitted into the parallel I and Q channels respectively, as shown in Figure 5 and Figure 6. Information loss in any of the channel can be recovered easily from the other channel. Fig. 4: Up-Sample RF Output

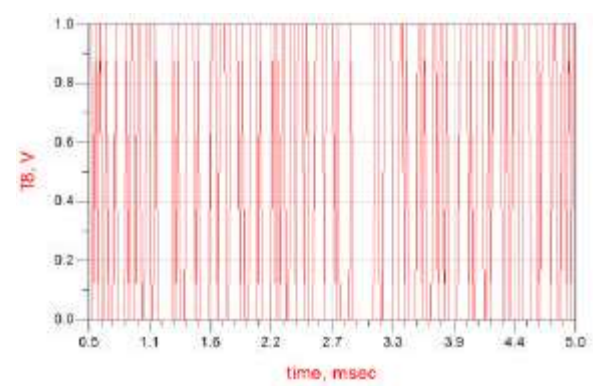

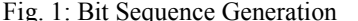

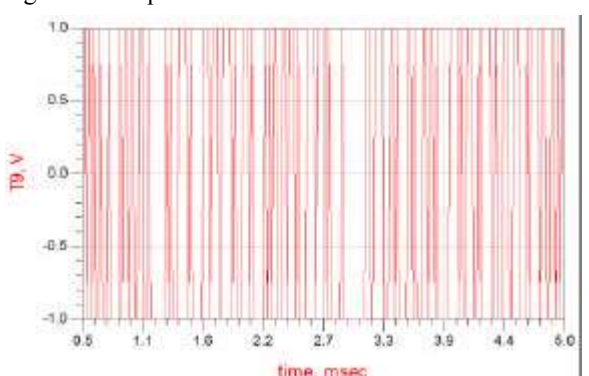

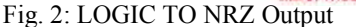

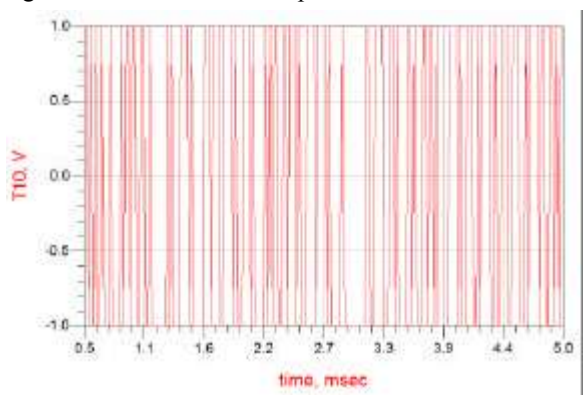

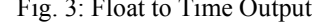

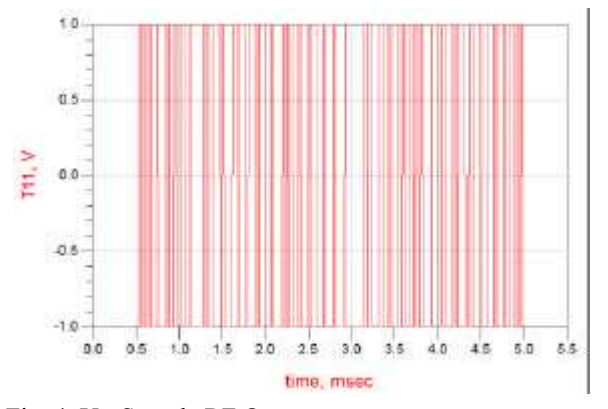

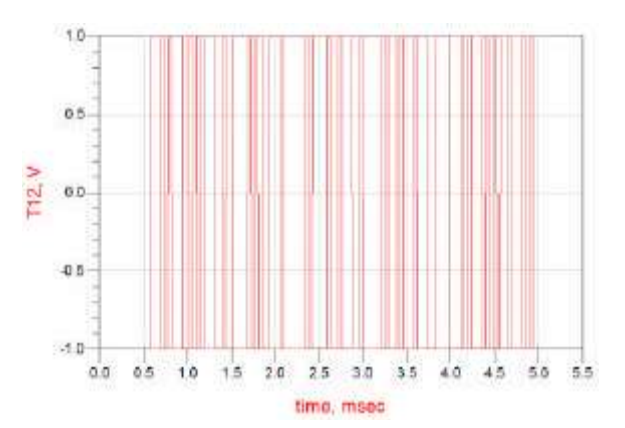

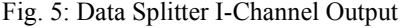

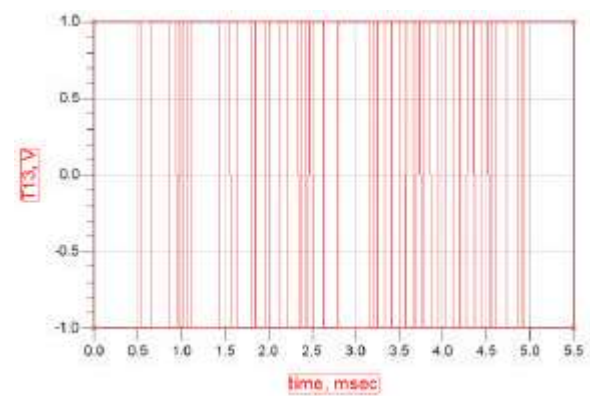

Fig. 6: Data Splitter Q-Channel Output Fig. 9: LFP I-Channel Output

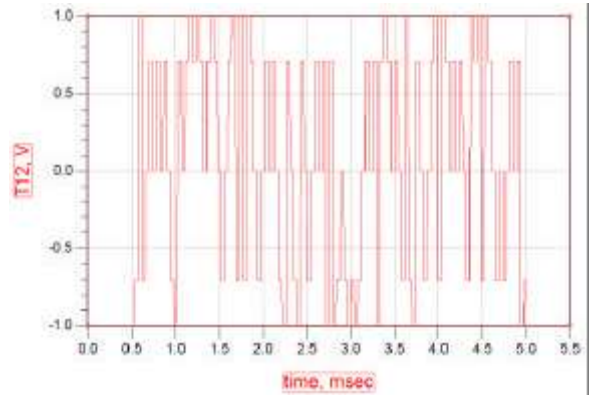

Fig. 7: Data Encoder I-Channel Output Fig. 10: LFP Q-Channel Output

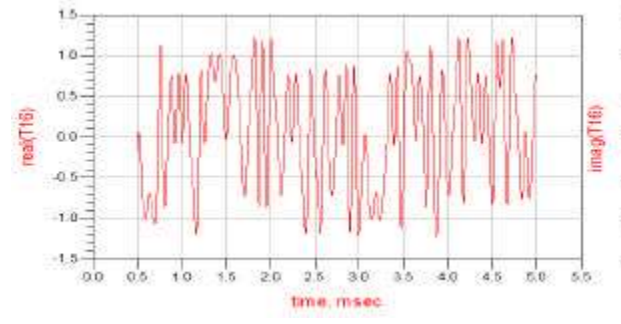

Fig. 11: QAM Modulator Output

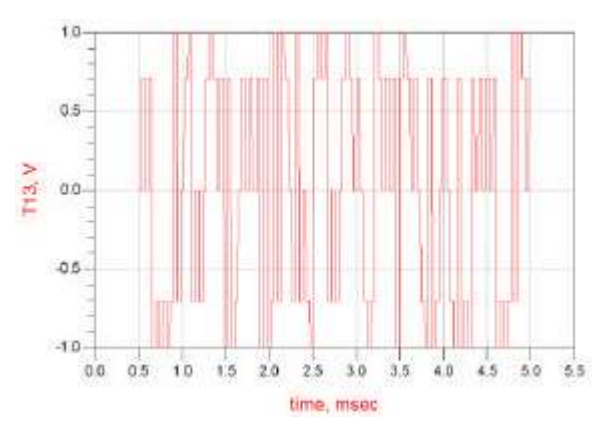

Fig. 5: Data Splitter I-Channel Output Fig. 8: Data Encoder Q-Channel Output

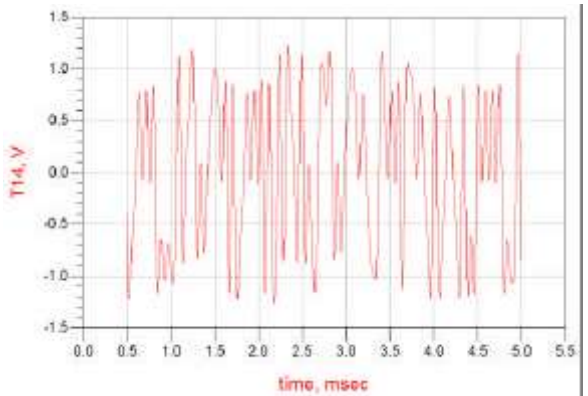

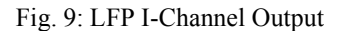

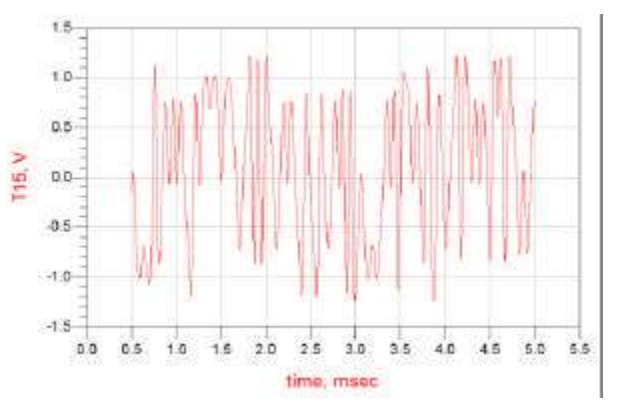

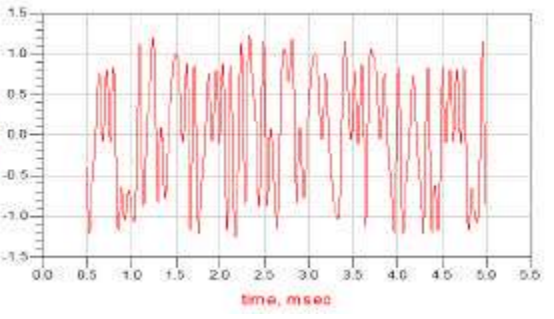

*Middle-East J. Sci. Res., 13 (9): 1154-1164, 2013*

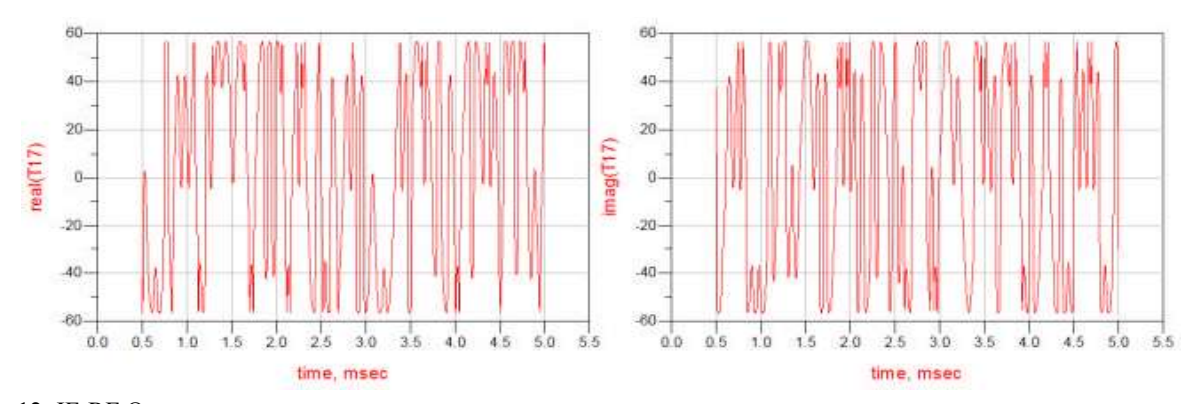

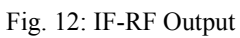

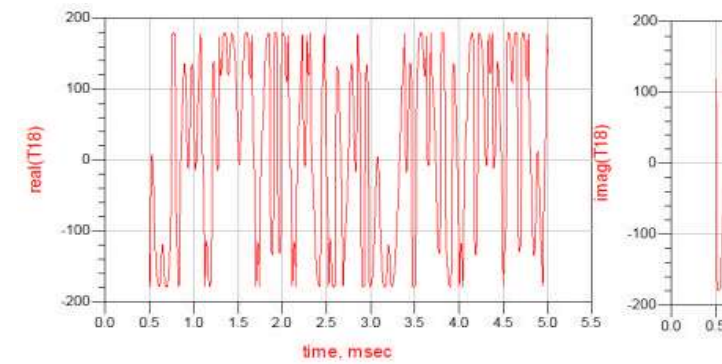

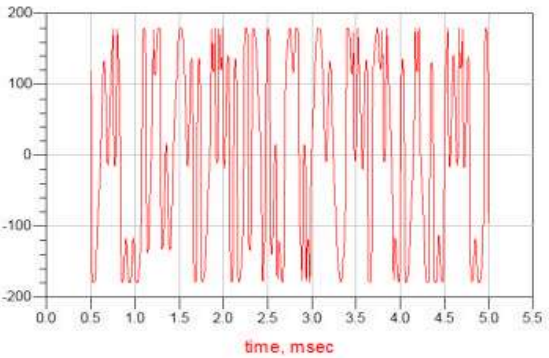

Fig. 13: Antenna Output

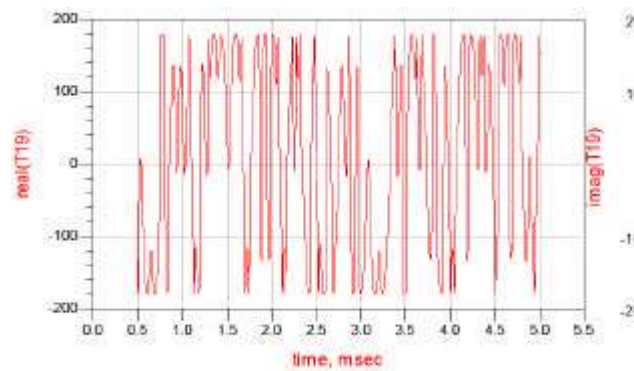

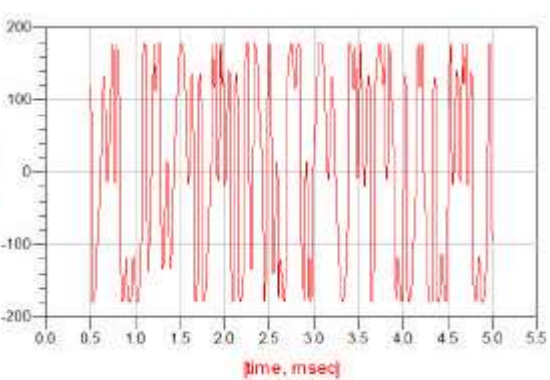

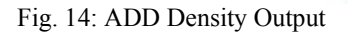

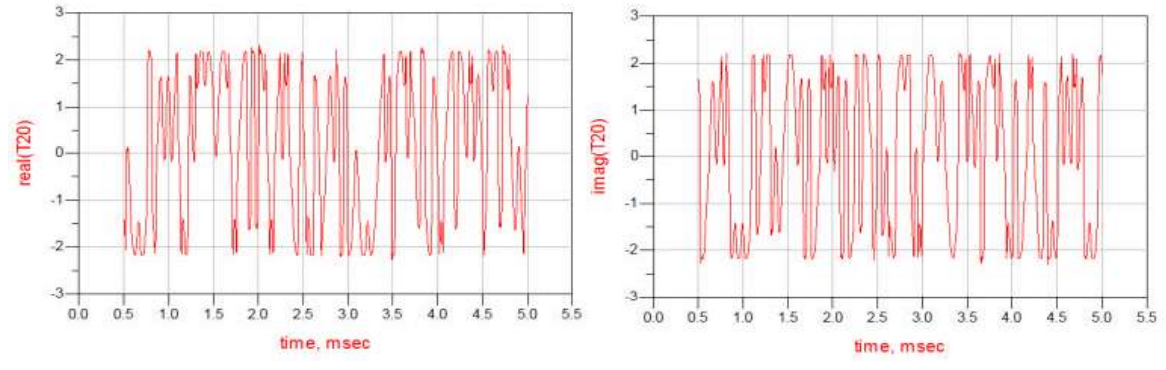

Fig. 15: RF-IF Output

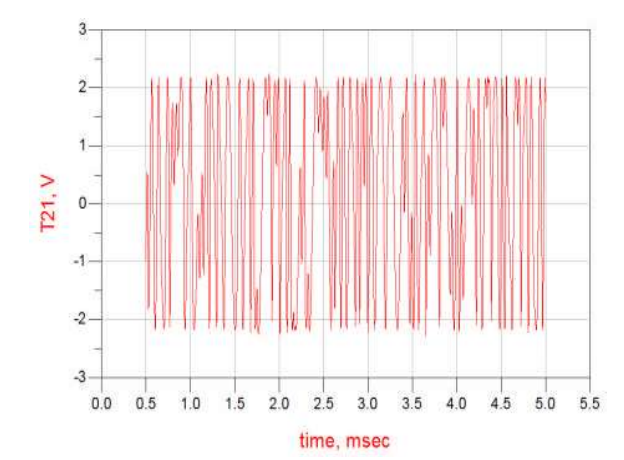

Fig. 16: QAM Demodulator I-Channel Output Fig. 19: LPF Q-Channel Output

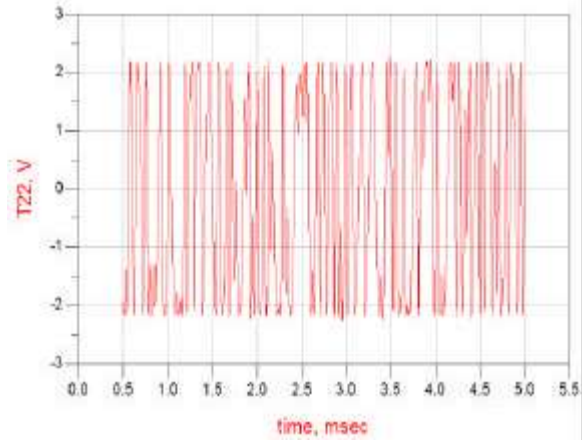

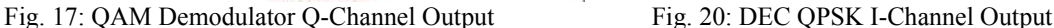

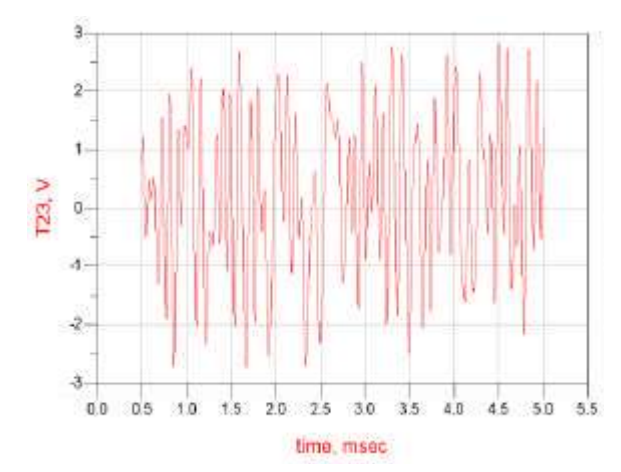

and in order to avoid any loss of information or signal. interruption from any external source, data has been The filter with the property of pulse shaping has been

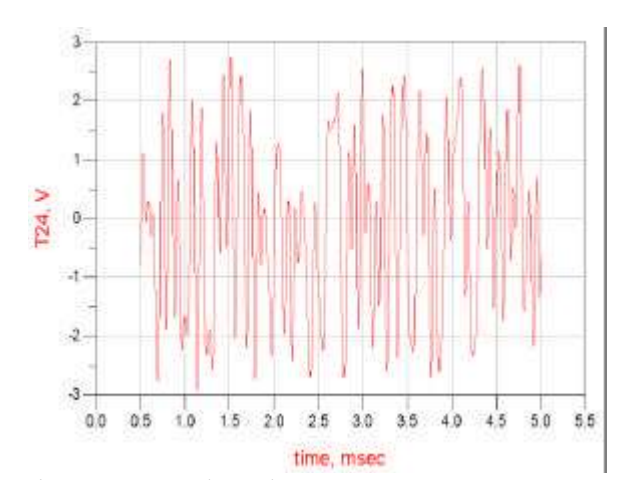

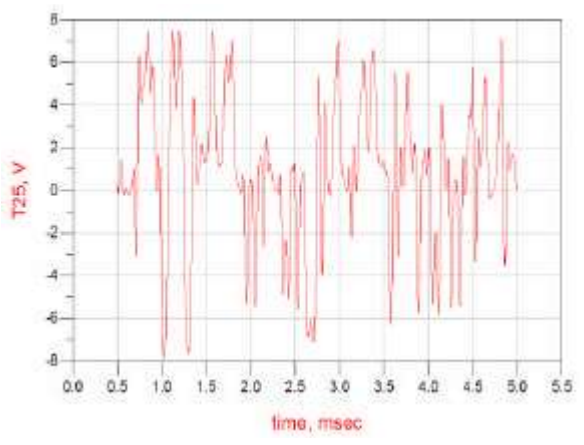

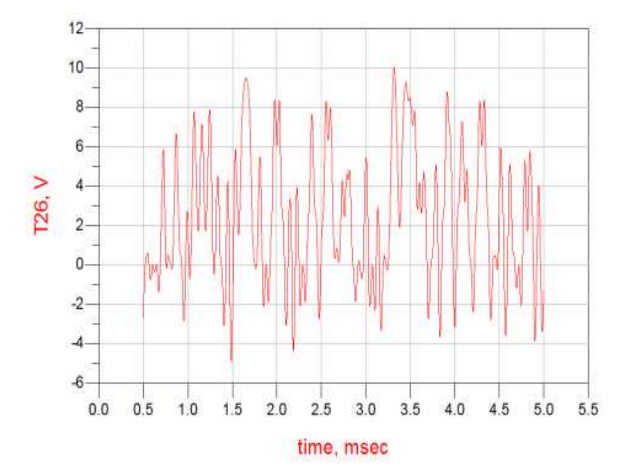

Fig. 18: LPF I-Channel Output Fig. 21: DEC QPSK Q-Channel Output

Signal is going to propagated deep into the space Phase of the data has been changed with the shape of the

encoded. Figure 7 and Figure 8 shows that both I and Q chosen, which provides an ordered pattern of the channel contain the information embedded in them, i.e. encoded signal I and Q, given in Figure 9 and Figure 10.

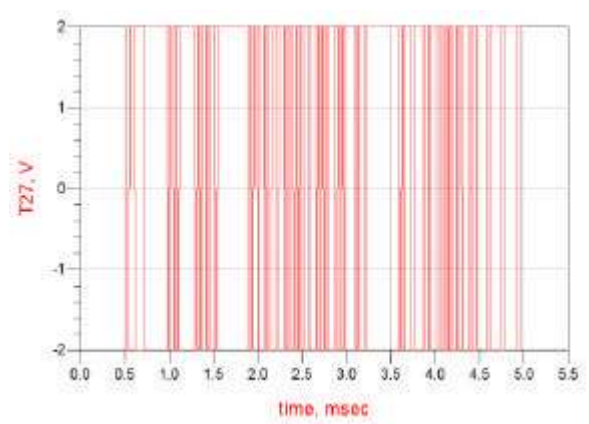

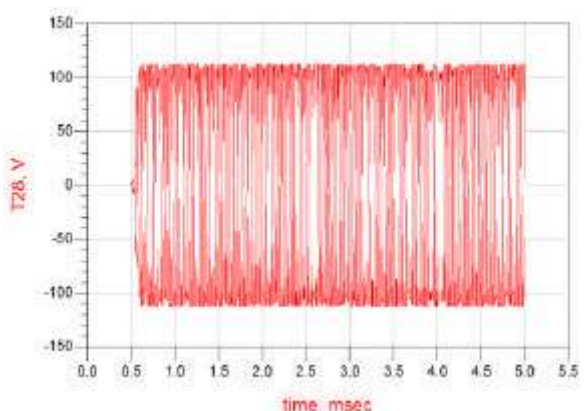

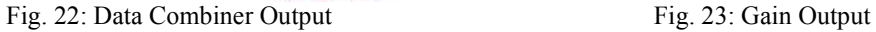

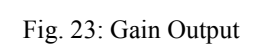

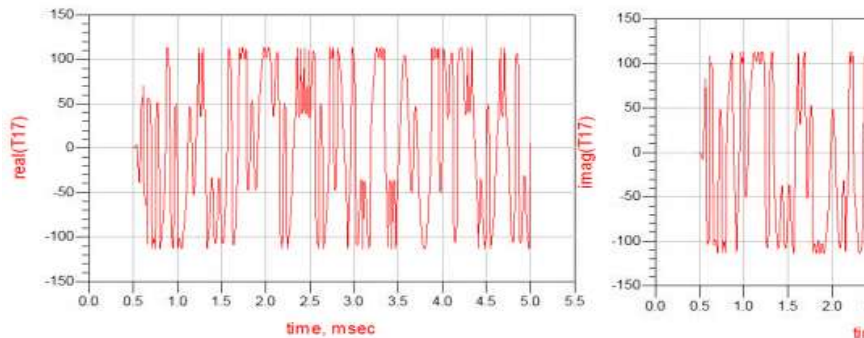

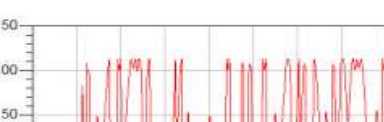

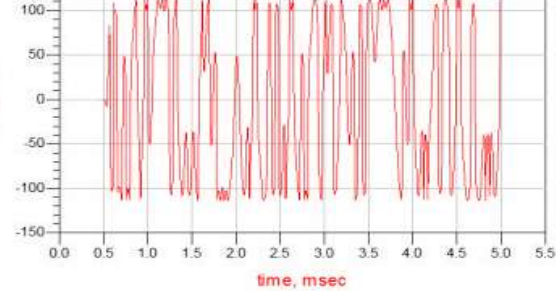

Fig. 24: Delay RF Output

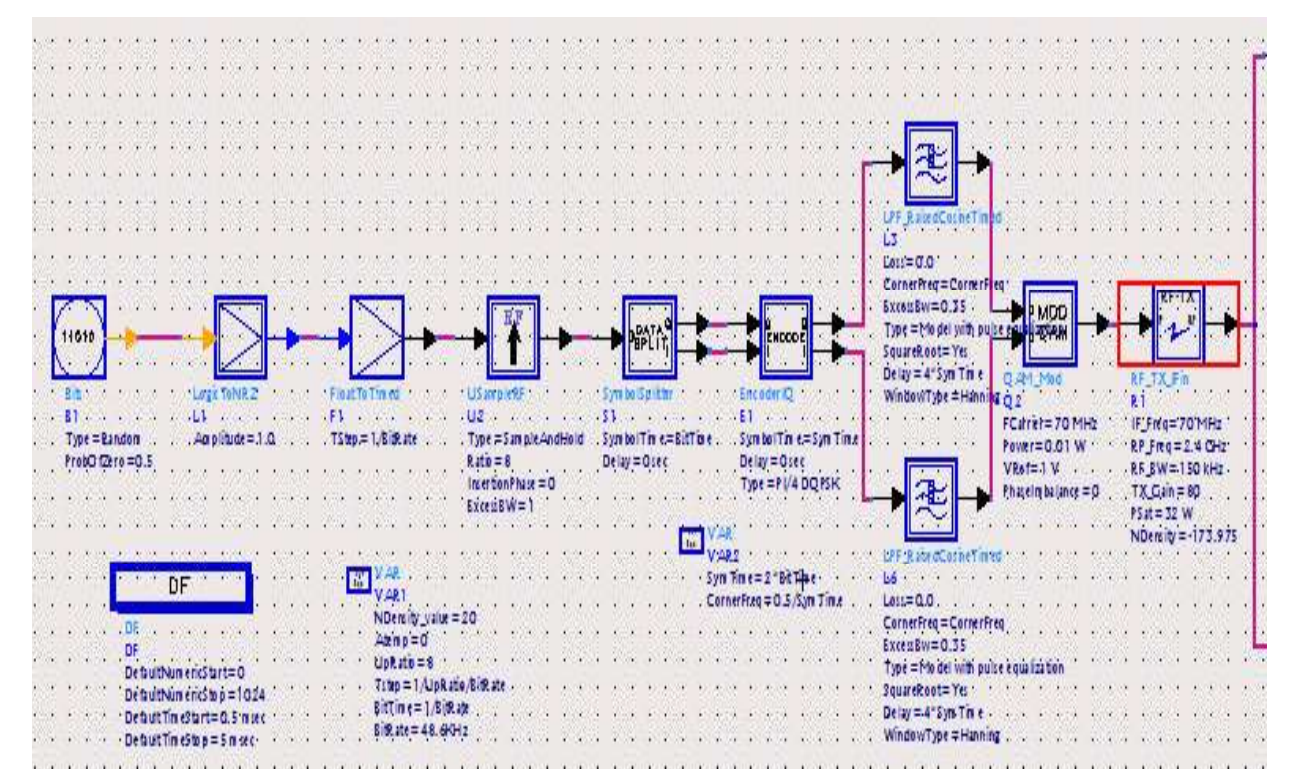

Fig. 25: Continued

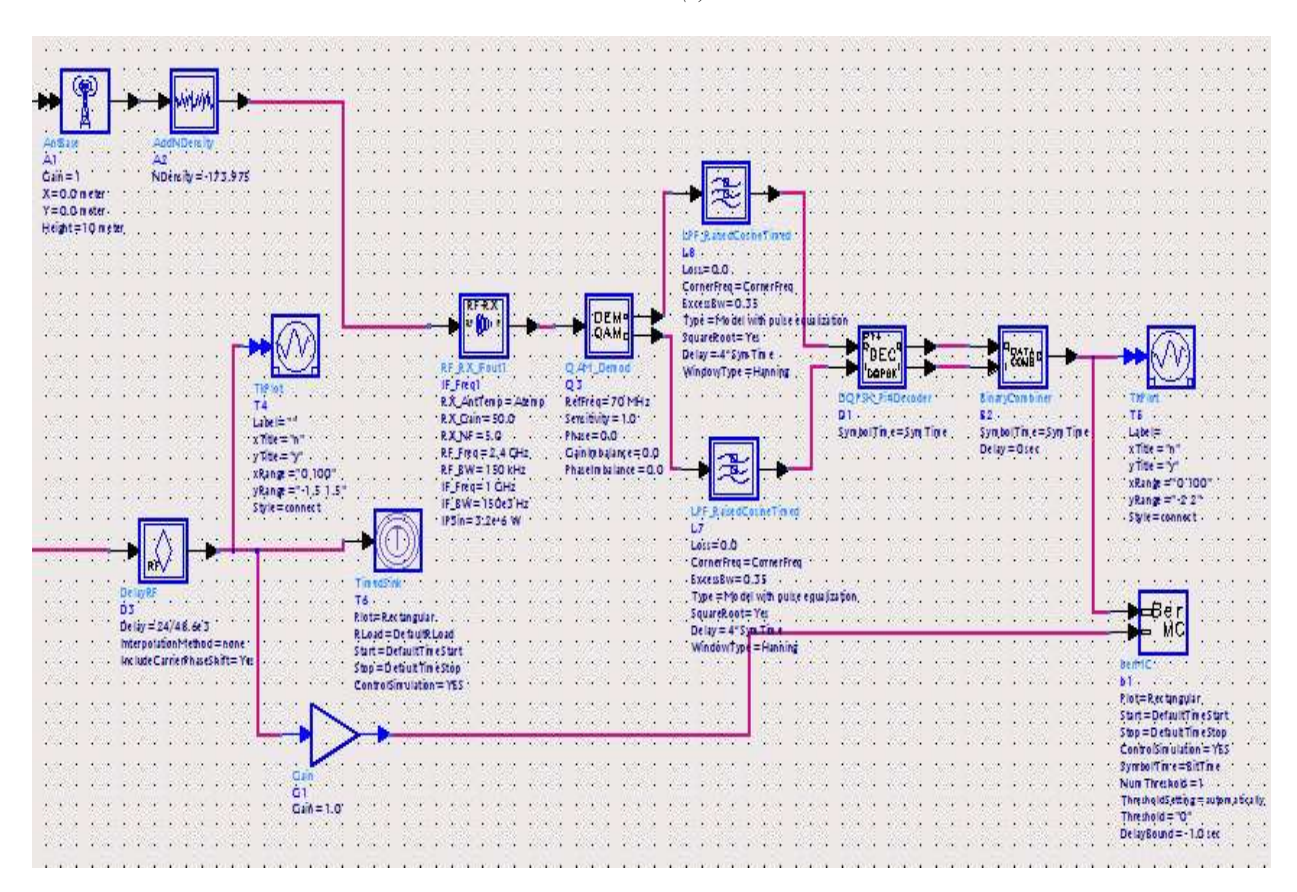

Fig. 25: System Model

Both the I and Q channel have been combined by the signal once there is any change in the constellation. This modulator which are going to be modulated to a higher can cause errors in the information. The reason to choose frequency and it is very clear from the graph since the pi/4 DQPSK modulation scheme is that it can be detected signal has become denser within the same allocated using coherent detector, a differentiator or even duration of time, as shown in Figure 11. discriminator followed by integrator. Coherent detection

ADS software is inbuilt with all the modern components required to operate any communication **REFERENCES** operation. The product offers unique services in the results section as Constellations, Eye diagrams etc. The 1. Lo Kwok Leung Carlo, pi/4 DQPSK Transmitter and few years. DQPSK has been derived from PSK in which files/ads notes/DQPSK.pdf the phase of the carrier wave is varied to convey 2. Agilent Technologies's, RF System Design Guide, PSK is that there comes an ambiguity In the phase of the ads docs/pdf/dgrfsys.pdf

The data that was splitted into I and Q channel in the is more accurate but offers a higher level of complexity, on initial stages of the transmission has been combined into the other hand the other are more feasible to deal with the same single signal showing pattern very similar to that practically. The proposed transceiver schematic uses of a binary signal as shown in Figure 21. raised cosine filter with an excess bandwidth of 0.35. **CONCLUSION** of data due to phase slips but it also results in a loss of a Although differential encoding scheme protects any loss pair of symbols in case any error occurs.

- software is a product of Agilent Technologies and has Receiver, Microwave Laboratory ADS Application undoubtedly earned significant reputation over the last Notes, Available at http://137.189.34.238/microwave/
- information data on the other end. The problem with the Available at http://newport.eecs.uci.edu/eceware/
- 
- 4. Agilent Technologies's, EEsof Advanced RFIC IEEE Journal of Solid State Circuits, 40: 11. Seminar-Wireless LAN Transceiver Design and 7. Saul Rodriguez Duenas, 2005. Design of a DS-UWB
- Recursive Least Square (RLS) Based Channel 9. http://en.wikipedia.org/wiki/Phase-shift keying Estimation for MIMO-OFDM System, Life Science Journal, 9(2): 14-19.
- 3. Dong Hwan Shin, YoungSub Noh and InBok Yom, 6. Sten, E.Gunnarsson, Camila Karnfelt, Herbert Zirath, 2010. Receiver and Transmitter RFICs for Ku-band Dan Kuvlenstierna, Arne Alping and Christian Fager, Mobile Satellite Communication, Proceedings of 2005. Highly Integrated 60 GHz Transmitter and ICTC 2010, ISSN: 978-1-4244-9807-9 Receiver MMICs in a GaAs pHEMT Technology,
	- Verification, Available at www.agilent.com/find/eesof Transceiver, MS Thesis, IMIT/LECS/[Year-2005]
- 5. Saqib Saleem and Qamar-ul-Islam, 2012. 8. http://wsl.stanford.edu/~ee359/doppler2.pdf
	-